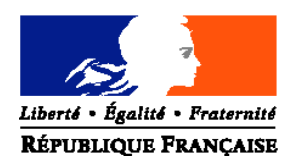

# MINISTERE DE L'AGRICULTURE ET DE LA PECHE

**Direction générale de l'enseignement et de la recherche Sous-direction des politiques de formation et d'éducation Bureau des examens et des certifications Adresse : 1 ter, avenue de Lowendal – 75700 PARIS 07 SP Suivi par : Claudine LEVY Tél : 01 49 55 52 79 Fax : 01 49 55 48 88 Réf. Interne : Réf. Classement :**

**NOTE DE SERVICE DGER/SDPFE/N2005-2067 Date: 28 septembre 2005**

Date de mise en application : Immédiate Le Ministre de l'agriculture et de la pêche A Mesdames et Messieurs - les directeurs régionaux de l'agriculture et de la forêt (services de la formation et du développement) ■ Nombre d'annexe: 1 - les chefs des établissements d'enseignement

**Objet :** Procédure d'inscription aux examens de l'enseignement technique agricole pour les candidats isolés (libres ou individuels) et les candidats de la formation à distance ou d'établissements privés hors contrat

**Bases juridiques :** NS/DGER/SDPFE/N2005-2061

**Résumé :**

# **MOTS-CLES :** EXAMEN – INSCRIPTION – FORMATION A DISTANCE

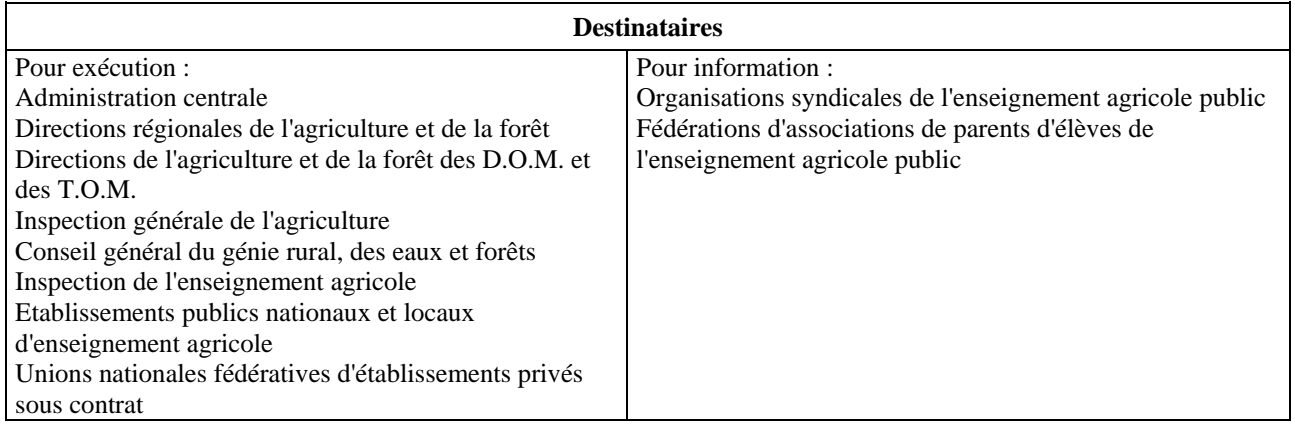

La présente note de service a pour objet de préciser les modalités d'inscription aux examens de l'enseignement technique agricole auprès du DRAF-SRFD. Elle concerne l'inscription

- des candidats de la formation à distance ou en formation dans les établissements privés hors contrat,

- des candidats isolés (libres et individuels).

Cette note de service précise les procédures et complète les instructions et documents diffusés dans la note de service DGER/SDPFE/N2005-2061 du 13 septembre 2005

#### **1. Quelques définitions :**

On entend par candidat **isolé** le candidat **hors formation**.

Le candidat hors formation est :

- soit un candidat **ajourné** précédemment qui souhaite présenter à nouveau l'examen. Il est tenu de présenter son (ou ses) relevé(s) de notes antérieur(s). Ce candidat est, généralement, appelé candidat « **individuel** » ;

- soit un candidat qui s'inscrit pour la **première fois** à cet examen et qui remplit les conditions pour s'inscrire au titre de la candidature « **libre** » en raison de son expérience professionnelle (en CAPA, bac pro, BTA et BTSA) ou en raison de son âge (pour le BEPA, le CAPA ou le bac techno).

On entend par candidat **de la formation** à distance ou d'un établissement privé hors contrat tout candidat inscrit en formation dans ce type d'établissement.

Les candidats isolés et les candidats de la formation à distance ou d'établissements privés hors contrat s'inscrivent aux examens auprès du SRFD de leur région de résidence. Ils sont obligatoirement inscrits dans la modalité « Hors Contrôle en Cours de Formation ».

#### **2. Inscription des candidats isolés et des candidats de la formation à distance ou dans les établissements privés hors contrat**

Le candidat de la formation à distance ou d'un établissement privé hors contrat ou le candidat isolé (libre ou individuel) s'adresse au Service Régional de la Formation et du Développement de sa région de résidence pour obtenir un dossier d'inscription à l'examen.

Le dossier envoyé au candidat par le service comprend :

- une fiche de demande d'inscription,
- les instructions et informations nécessaires à l'inscription.
- une fiche récapitulant les documents à fournir par le candidat, (voir annexe 1).

Il peut être envoyé par courrier sur demande du candidat.

Les candidats doivent impérativement retourner, au service régional, avant le 1<sup>er</sup> Novembre, la fiche de demande d'inscription signée, la fiche des documents à fournir et les pièces demandées. Cet ensemble constitue le dossier d'inscription du candidat.

## **3. Les rôles**

1- Le DRAF-SRFD, autorité académique inscrit les candidats dans le module informatique (CANDI06 ) fourni par le CIRSE.

Lorsqu'il s'agit d'un candidat en formation dans un établissement privé hors contrat ou de la formation à distance, le service régional indique le nom de l'établissement et la région d'inscription (ou le département pour la région Ouest) du candidat. Le statut du candidat est attesté par le certificat d'inscription en formation (ou attestation d'assiduité) présent dans le dossier d'inscription.

*Le service régional peut vérifier que le candidat est inscrit sur la liste envoyée par chaque centre de formation à distance ou établissement privé hors contrat.*

Lorsqu'il s'agit d'un candidat « libre » (hors formation), le service régional vérifie qu'il remplit les conditions d'âge ou d'expérience professionnelle pour l'inscription à l'examen à ce titre.

Lorsqu'il s'agit d'un candidat « individuel » (hors formation et ajourné), le service vérifie la présence du (ou des) relevé(s) de notes antérieur(s).

La disquette de sauvegarde des inscriptions faites par le service régional est transmise au CIRSE au plus tard pour le 30 Novembre. Elle peut être transmise plus tôt, selon les contraintes liées à la préparation de la session, à une date décidée conjointement par les services concernés (SRFD et CIRSE).

2- L'établissement de formation à distance ou privé hors contrat prépare et accompagne le candidat dans sa démarche, notamment en l'informant sur les procédures (y compris les demandes de dérogation), les dates et les lieux de l'inscription. Il envoie au candidat le certificat d'inscription en formation ou l'attestation d'assiduité qui doit figurer dans son dossier d'inscription. *Il fait parvenir à chaque DRAF-SRFD avant le 1er novembre, la liste des candidats qui relèvent de son établissement et qui sont susceptibles de bénéficier d'une inscription à l'examen au titre de la formation.*

L'établissement est informé en retour des démarches effectuées par ses candidats lorsqu'il reçoit leurs relevés d'inscription, envoyés par les CIRSE à l'issue de la procédure (généralement la première quinzaine de décembre).

3- Le candidat choisit les épreuves qu'il souhaite présenter en fonction de la réglementation en vigueur. Il est assisté, pour son choix, par les instructions qui lui sont envoyées par le service examens du DRAF-SRFD et peut solliciter de l'aide téléphonique. Le choix du candidat de repasser les épreuves ou de maintenir les notes obtenues à une session précédente est définitif. Le DRAF-SRFD lui propose, systématiquement, de le dispenser des épreuves d'EPS.

## **4- Suivi des candidats inscrits au titre de la formation à distance ou dans les établissements privés hors contrat.**

Après leur inscription, les candidats ne traitent qu'avec leurs établissements.

Après intégration et vérification des fichiers informatiques, un relevé d'inscription est édité par le CIRSE et communiqué à chaque centre de formation à distance ou privé hors contrat pour transmission au candidat. En cas d'erreur constatée, à l'exclusion de toute modification au gré de l'intéressé, le candidat porte la rectification sur le relevé et en fait retour à l'établissement qui en informera le SRFD de la région qui a pratiqué l'inscription. Lorsque des corrections d'erreurs sont apportées aux épreuves, un nouveau relevé d'inscription est alors adressé à l'établissement pour le candidat.

Les convocations et la liste des rapports de stage à expédier sont envoyés à l'établissement par les CIRSE.

#### **5. Suivi des candidats inscrits au titre de la candidature isolée (libre ou individuelle).**

Après leur inscription, les candidats ne traitent qu'avec le DRAF-SRFD qui a enregistré leur candidature. Les modalités de suivi des candidats (transmission des relevés d'inscription, des convocations, des adressages de rapports de stage) sont définies sur le plan régional, en accord avec le CIRSE correspondant.

Alain SOPENA

Sous-directeur des politiques de formation et d'éducation

# **FICHE DES DOCUMENTS A FOURNIR PAR LE CANDIDAT DATE LIMITE DE RETOUR : 1er novembre**

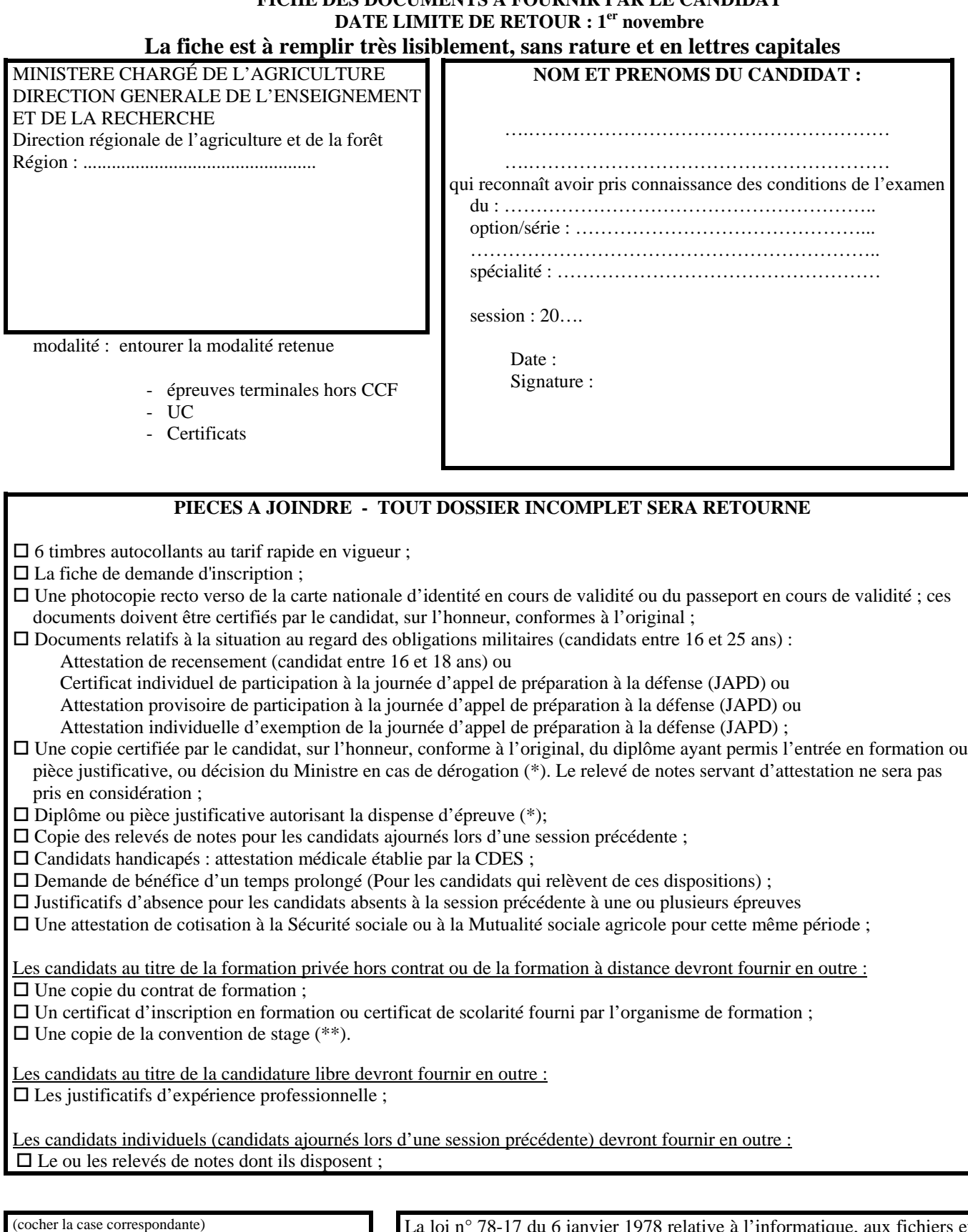

 $\Box$  Candidature libre  $\square$  Candidature individuelle Etablissement de formation (raison sociale, département ou région)

La loi n° 78-17 du 6 janvier 1978 relative à l'informatique, aux fichiers et aux libertés s'applique aux réponses faites à ce formulaire. Elle garantit aux candidats un droit d'accès et de rectification pour les données le concernant auprès de la Direction Régionale de l'Agriculture et de la Forêt (Service Régional de la Formation et du Développement). Ce droit de rectification ne concerne pas le choix des épreuves après la date de clôture des inscriptions.

(\*) A défaut de dérogation, il est possible de fournir copie de la demande de dérogation. Dans ce cas, l'inscription est prise sous réserve de l'obtention de celle-ci. (\*\*) A défaut de convention de stage, il est possible de fournir le projet de convention. Dans ce cas, l'inscription à l'examen est prise par le DRAF-SRFD sous réserve de recevoir la convention signée avant le 31 décembre de l'année en cours